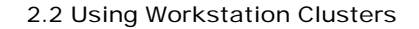

## **SOFTWARE TOOLS**

- **\$several workstation packages for workstation cluster parallel programming: (multiprocessor versions are also available)**
- **PVM (Parallel Virtual Machine) - Oak Ridge National Lab**
	- **homogeneous & heterogeneous workstations**
	- **C and FORTRAN support**
- **public-domain (http://www.netlib.org/pvm3/)** • **MPI (Message Passing Interface) - MPI Forum**
- **provides a message-passing standard**
- **Several public-domain implementations (http://www.osc.edu/mpi/)**
- 
- **LAM (Ohio Supercomputing Center) MPICH (Argonne National Lab and Mississippi State University) CHIMP (Edinburgh Parallel Computing Center)**
- **UNIFY (Mississippi State University)**
- **Vendor-Specific proprietary message-passing packages:**
- **MPL (IBM) for SP-2, etc.**
- Dr. Kivanc Dincer **Chapter 2 - Parallel Processing** 1

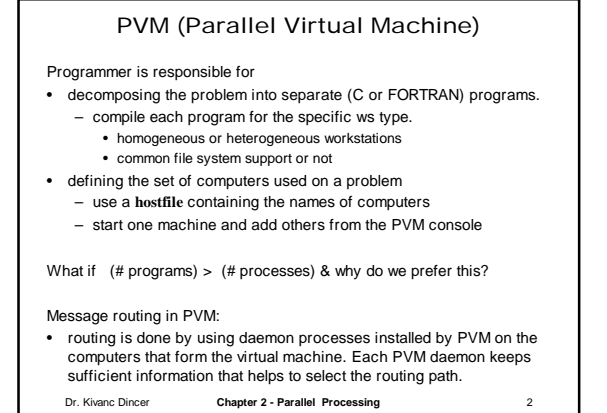

Dr. Kivanc Dincer **Chapter 2 - Parallel Processing** 3 Process Creation and Execution • Processes can be started dynamically. • PVM processes usually organized in a master-slave arrangement whereby a single master spawns other processes. pvm\_spawn( ) Name of the process, which computer to use, etc. • A process must enroll in PVM using pvm\_mytid( ) and can leave the system with pvm\_exit( ).  $\leftarrow$  returns an array of task IDs  $\,$  of the processes started.

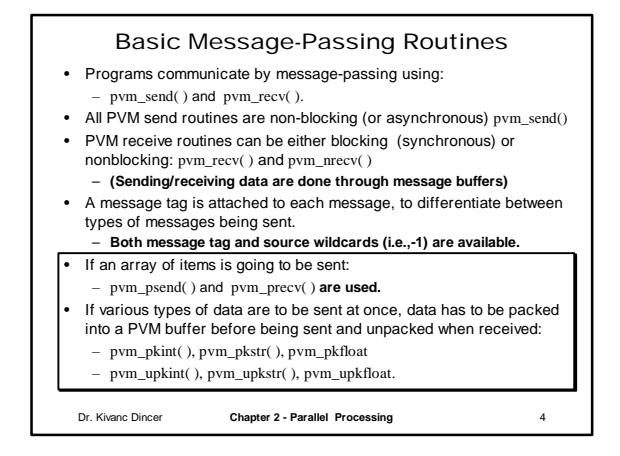

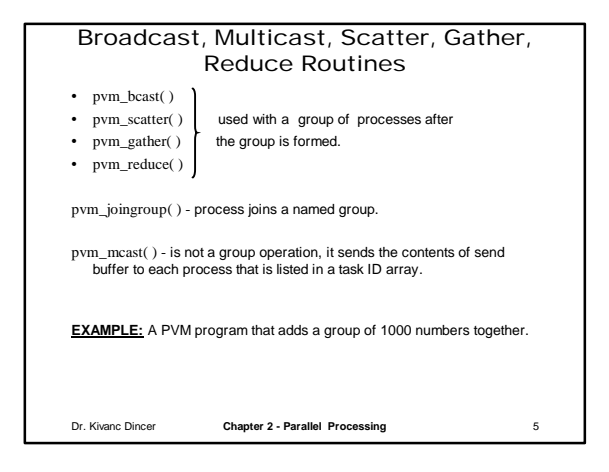

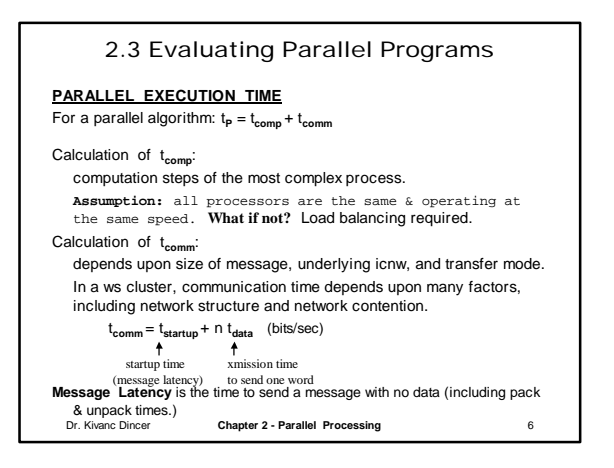

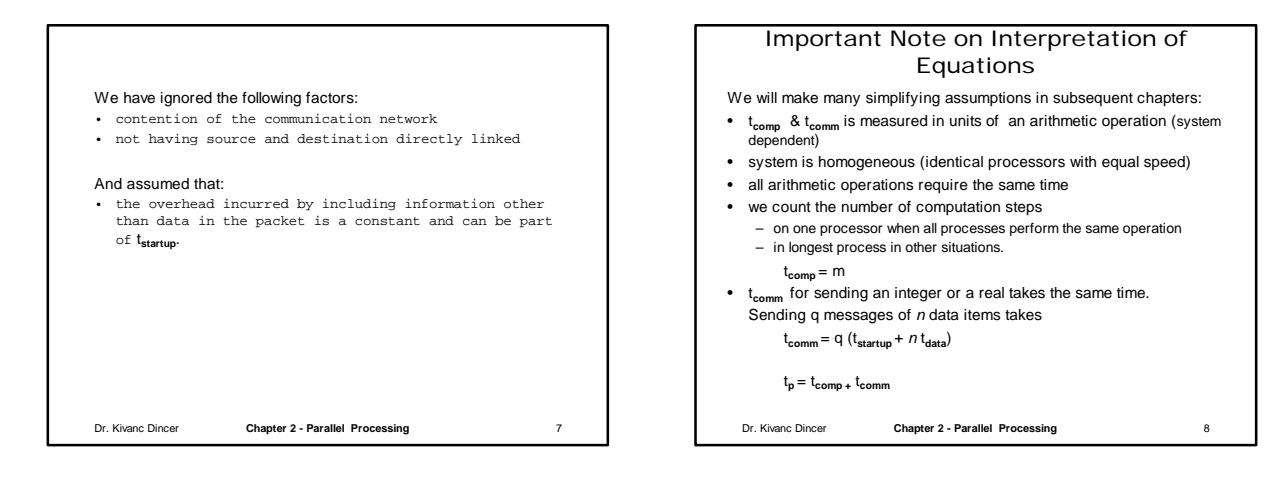

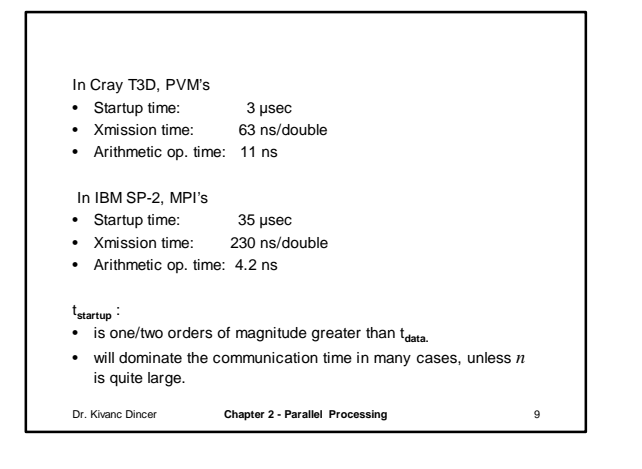

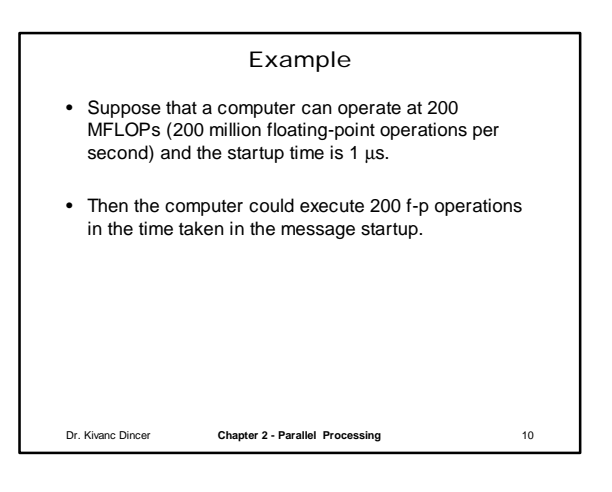

# Latency Hiding

- The deleterious effect on the execution time as shown in previous example is known as the Achilles' heel of message-passing computers.
- **Latency Hiding:** One way to ameliorate the situation is to overlap the communication with subsequent computations (keeping processor busy with useful work while waiting for the communication to be completed)
	- nonblocking send routines & (locally) blocking send routines.
	- Using parallel slackness
		- mapping multiple processes on a processor (virtual processors) and using time-sharing facility.
		- an m-process(or) algorithm implemented on an n-processor machine is said to have a parallel slackness of m/n for that machine, where n<m.

– Using threads

Dr. Kivanc Dincer **Chapter 2 - Parallel Processing** 11

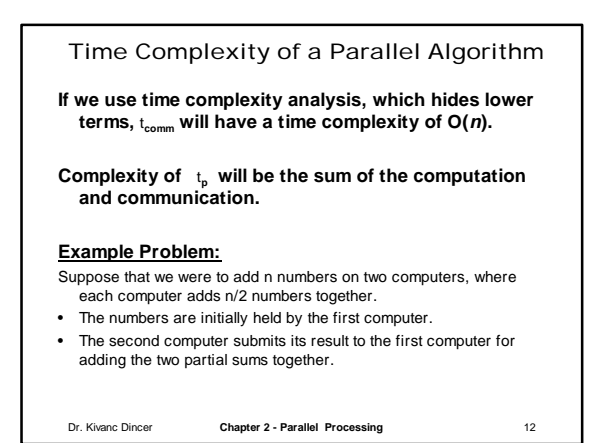

## Computation/Communication Ratio

Communication is very costly.

If both  $t_{\text{comp}}$  and  $t_{\text{comm}}$  has the same complexity  $\Rightarrow$  ?

Ideally t<sub>comp</sub>>> t<sub>comm</sub> and ↑n will improve performance.

**Example:** N-body problem  $t_{\text{comm}}$  is  $O(N)$  and  $t_{\text{comp}}$  is  $O(N^2)$ we can find an N where t<sub>comm</sub> will dominate the t<sub>comp</sub>

Dr. Kivanc Dincer **Chapter 2 - Parallel Processing** 13

### Cost-Optimal Algorithms

The cost to solve a problem is proportional to the execution time on a single processor system (using the fastest known sequential algorithm.)

 $Cost = t_p X n = k X t_s$  where k is a constant.

A parallel algorithm is cost-optimal if (Parallel time complexity)  $x$  (# processors) = sequential time complexity

#### Example:

- Suppose the best known sequential algorithm for a problem has time complexity of  $O(n \log n)$ . Are the following cost optimal?
- A parallel algorithm for the same problem that uses *n* processes and has a time complexity of O(log *n*).
- A parallel algorithm that uses n**<sup>2</sup>** processors and has time complexity of  $O(1)$ .
- Dr. Kivanc Dincer **Chapter 2 - Parallel Processing** 14

## Comments on Asymptotic Analysis

## Time complexity is

- often used for
	- sequential program analysis
	- theoretical analysis of parallel programs
- much less useful for evaluating the potential performance of parallel programs:
	- Big-Oh and other complexity notations use asymptotic methods (the variable under consideration to tend to infinity) however
		- often the # processors are constrained and
		- data sizes are finite and manageable.
	- Analysis often ignores lower terms that could be important (e.g., **t startup** dominates overall communication time when n is large)
	- Analysis also ignores other factors that appear in real computers, such as communication contention.

Dr. Kivanc Dincer **Chapter 2 - Parallel Processing** 15